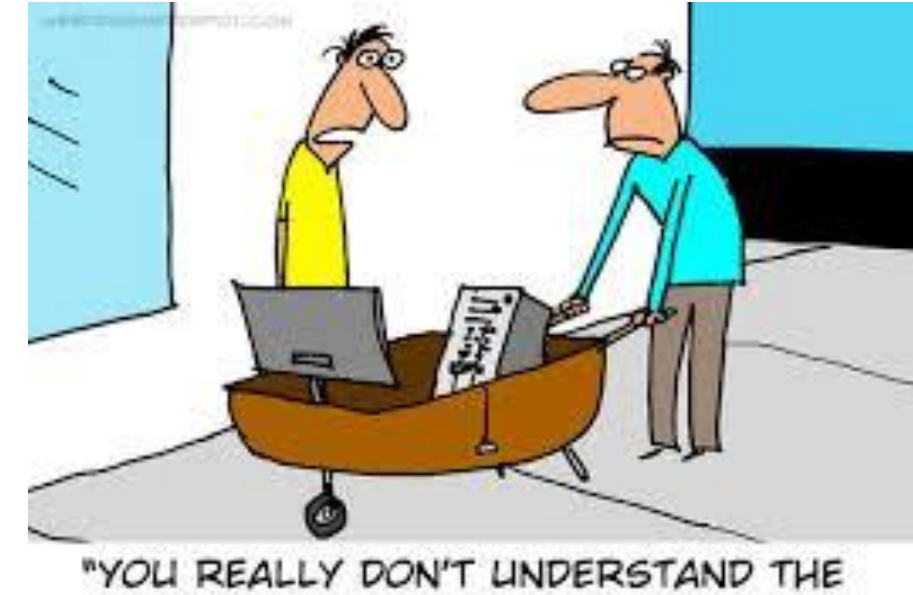

# CSc 337

CONCEPT OF THE MOBILE WEBSITE."

LECTURE 15: WRITING YOUR OWN WEB SERVICE

#### Basic web service

```
// CSC 337 hello world server
```

```
const express = require("express");
const app = \express();
```

```
app.use(express.static('public'));
```

```
app.get('/', function (req, res) {
     res.header("Access-Control-Allow-Origin", "*");
    res.send('Hello World!');
})
```

```
app.listen(3000);
```
## Get Query Parameters in Express

Query parameters are saved in **req.query**

```
app.get('/', function (req, res) {
   res.header("Access-Control-Allow-Origin", "*");
   const queryParams = req.query;
  console.log(queryParams);
  const name = req.query.name;
   res.send('Hello' + name);
})
```
## Exercise

Write a web service that takes an exponent and base as parameters and outputs the based raised to the exponent

## Generating JSON

Create a JSON object:

```
\circ var data = {};
```
Add any data you want in your JSON to this:

```
◦ data["name"] = "Merlin";
```
Once you have put together the data you want:

```
◦ var to_send = JSON.stringify(data);
```
## Exercise

{

}

Build a web service that takes two numbers as parameters and outputs JSON. For example, if the service were passed 2 for num1 and 3 for num2:

```
"plus" : 5,
"minus": 1,
"times": 6,
"divide": 1.5
```
# Reading from a file

let file =  $fs.readFilesync(file name, 'utf8');$ 

You can read from a file with the above code.

Returns the contents of the file as a string.

To use you will need to install the fs module ◦ npm install fs

## Exercise

Read data from a file called books.txt

Make sure  $books.txt$  is in the same folder as your web service

Output JSON that that contains a list of all books in the file. Each list item should contain the book's name, author, category, year and price as individual items.

## Exercise - part 2

Add a parameter to your service so that when the user supplies the parameter books with a value of a category name your service will only output books in that category. If the user doesn't supply a parameter your service should produce all books.

http://localhost:3000?books=computer

## Exercise - part 3

If there are no books that are in the category that the user supplies have your service return a 410 status and a message about the category not being found.

Set the status with the following code:

```
res.status(410);
```
## Reading all files in a directory

let files = fs.readDirSync(directory name);

You can read the names of all of the files in a directory with the above code.

Returns the names of the files in a directory as a list of strings.

Pass in ". " to get all of the files in the current directory.

To use you will need to install the fs module ◦ npm install fs